https://www.100test.com/kao\_ti2020/586/2021\_2022\_linux\_E5\_B8\_ B8\_E7\_94\_c103\_586639.htm Linux Windows

 $5%$ 

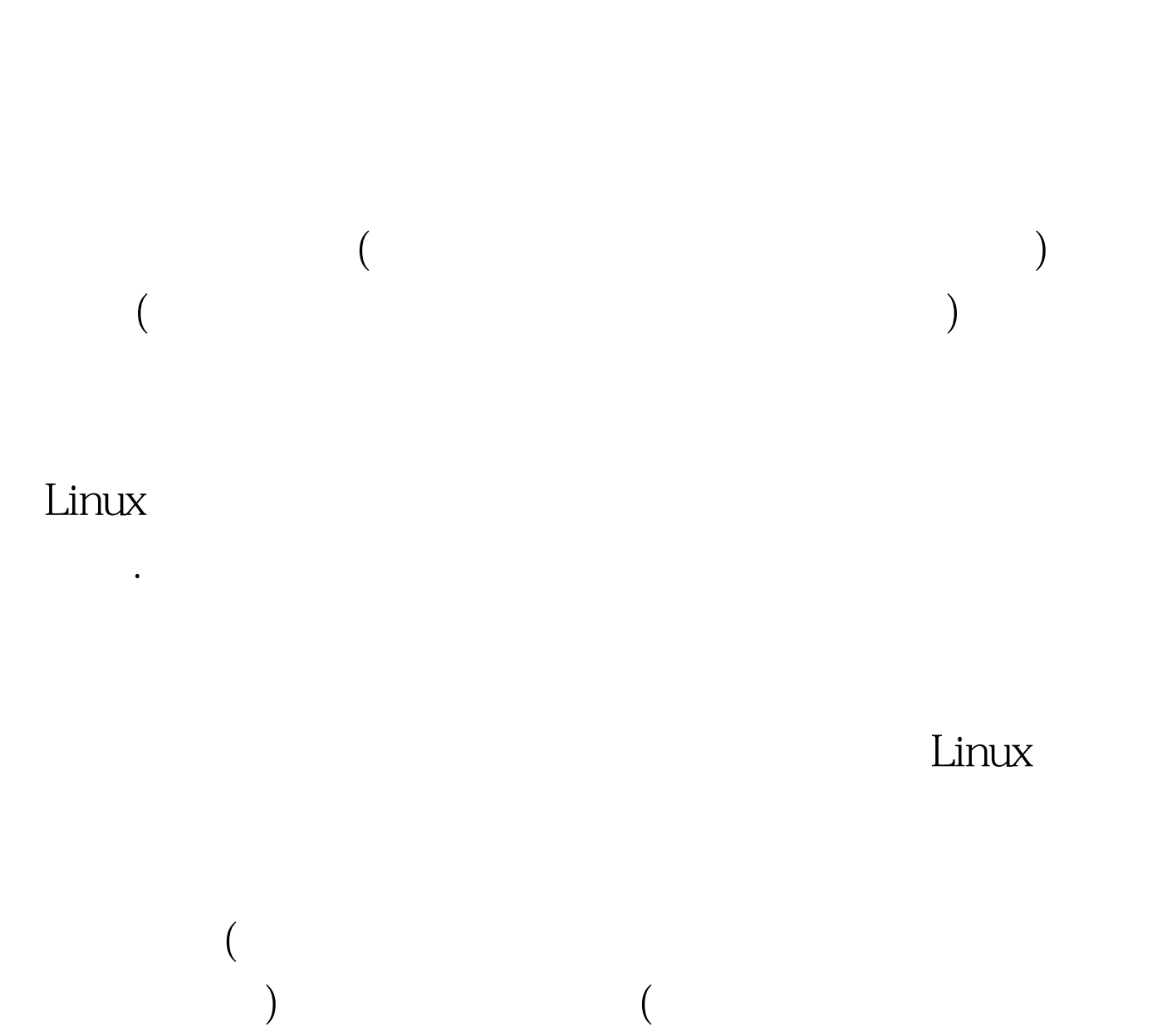

认的错误信息)。由于Linux服务器在企业中不会很多,所以

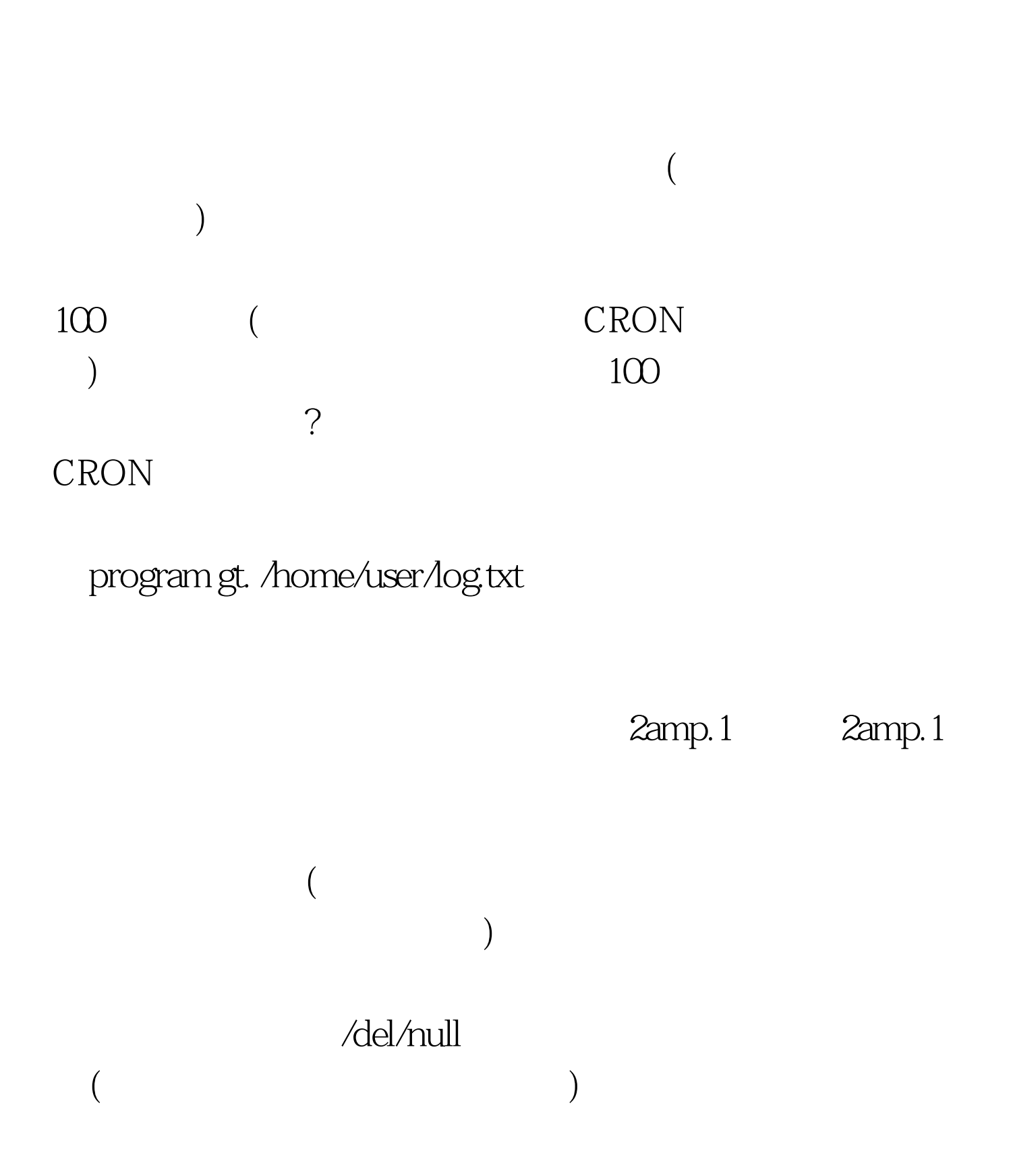

## program gt.gt.&amp.1

crond

crontab r

crontab r

 $($ 

crontab r

crontal l

## 删除单个的任务计划时,最好通过修改cron配置文件来完成

 $m$ ail $\blacksquare$ crontab l u

mail and mail crontab r u mail

 $m$ ail $m$ 

 $($  and  $($  and  $)$ 

 $\overline{R}$ 

 $)$ 

去考虑注释的内容。 另外系统管理员root这个特权用户可以

mail oracle root

eroot web the contract web the contract web the contract web the contract web the contract web the contract web

 $\n *linear*  $\mathbb{R}^n$ \n$ 

 $100Test$ www.100test.com